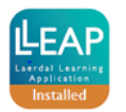

## **SimMan Classic**

## **Quick Function Check Pre- and Post LLEAP Implementation**

SimMan S/N: \_\_\_\_\_\_\_\_\_\_\_\_\_\_\_\_

## **Equipment:**

Heartstart defibrillator (optional), stethoscope, BVM

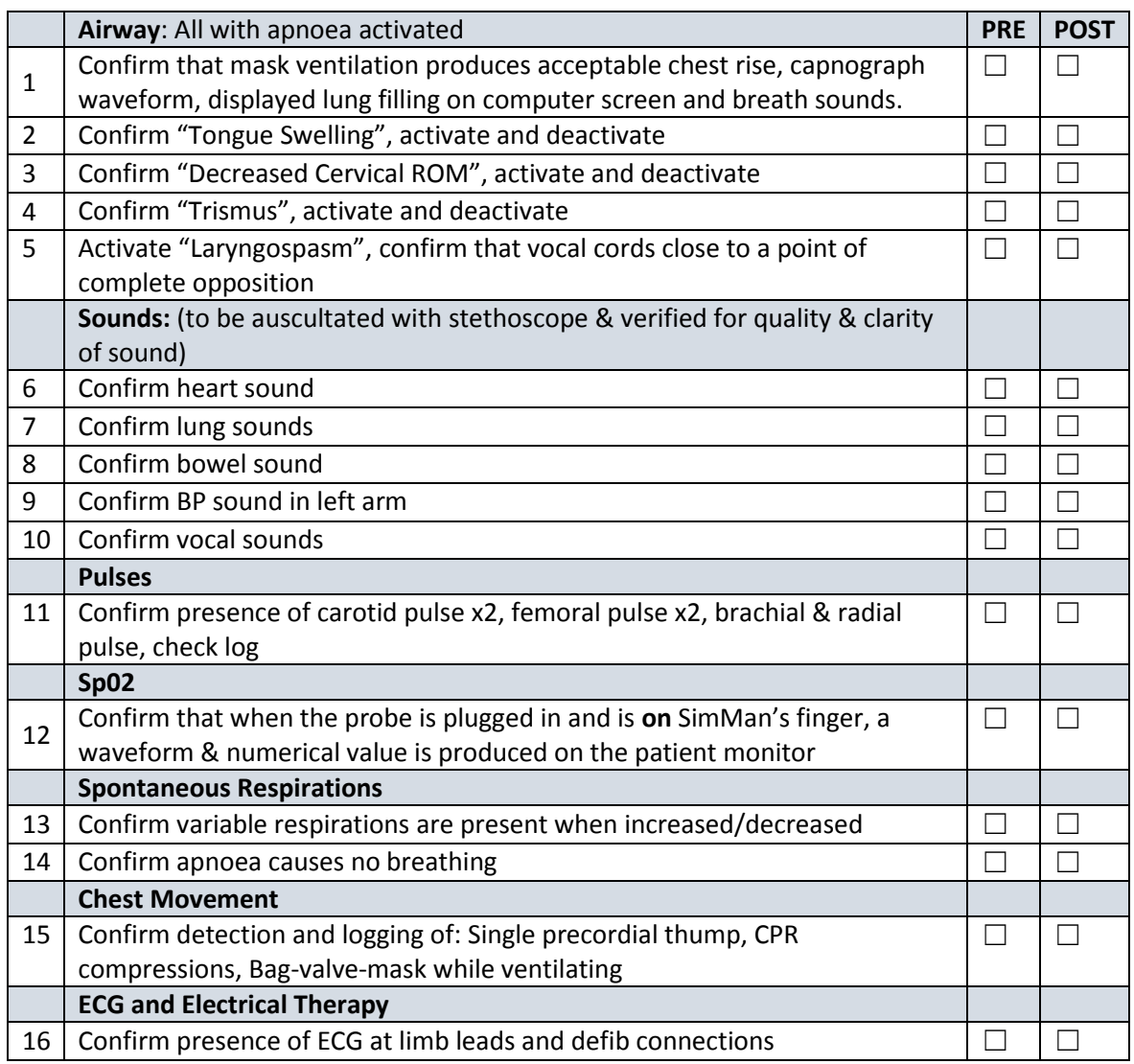

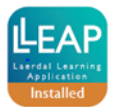

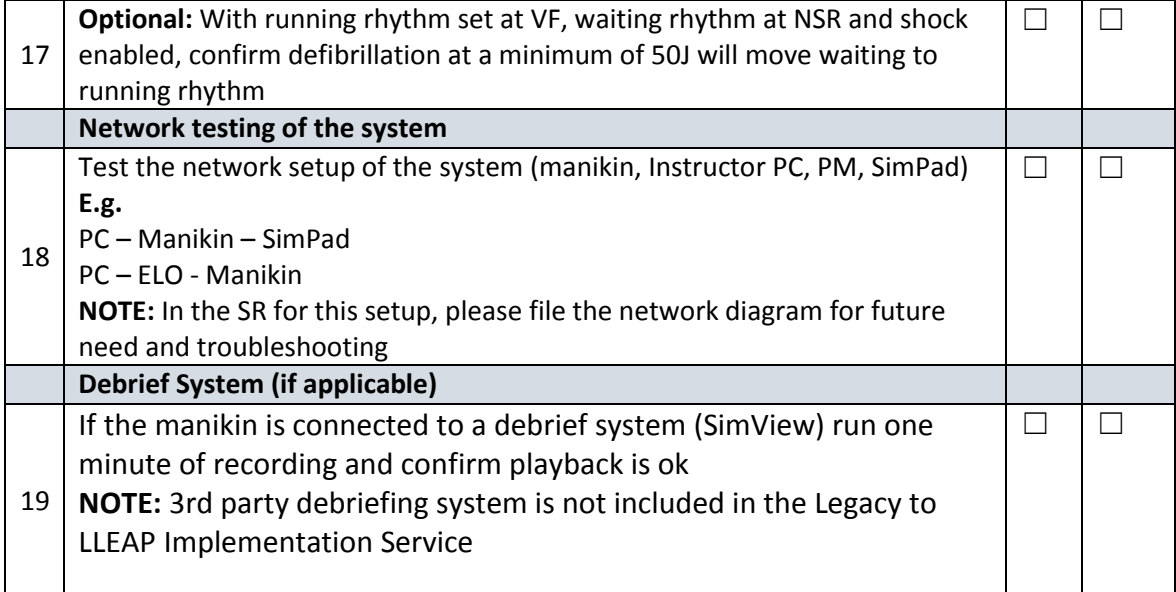

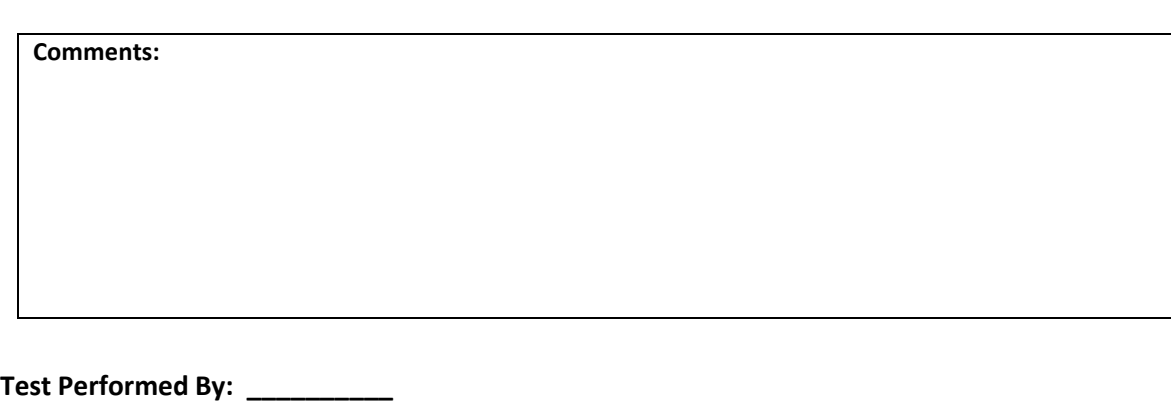

**Customer Name: \_\_\_\_\_\_\_\_\_\_ Date: \_\_\_\_\_\_\_\_\_\_**

**\*sheet to be attached to Implementation SR\***